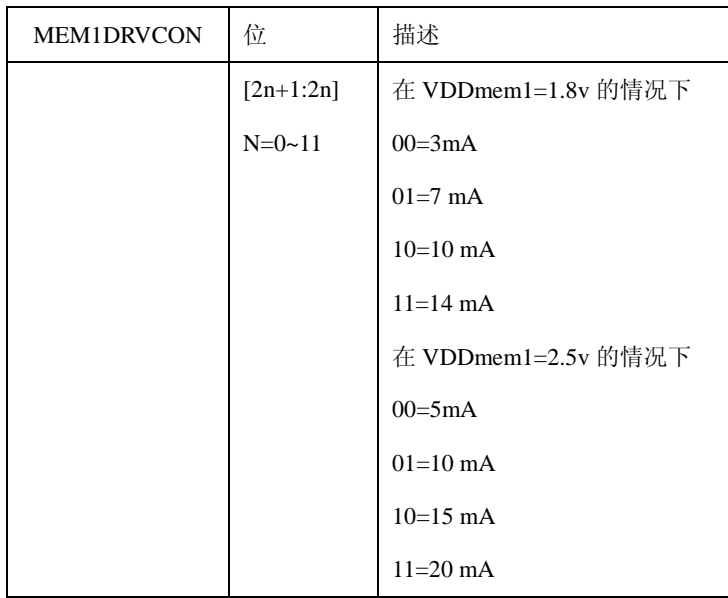

## **10.2.22** 外部中断控制寄存器

外部中断由 0-9 十个群组组成。只有外部中断组 0 用于停止模式和睡眠模式下的唤醒源。在空闲模式, 所有的中断都可以作为唤醒源。

下面的表格是外部中断控制寄存器的清单。0 组有专用的管脚,0 组的中断可以比其它组的中断控制 更多的内容。S3C6410 显示出 0 组的多个寄存器以及每对中断信号所占的位。其他组同样有多个寄存器, 每个寄存器可以控制 2 个组或多个组。0 组数字滤波器计数脉冲源是 FIN, 其它组的数字滤波器计数脉冲 源是 PCLK.

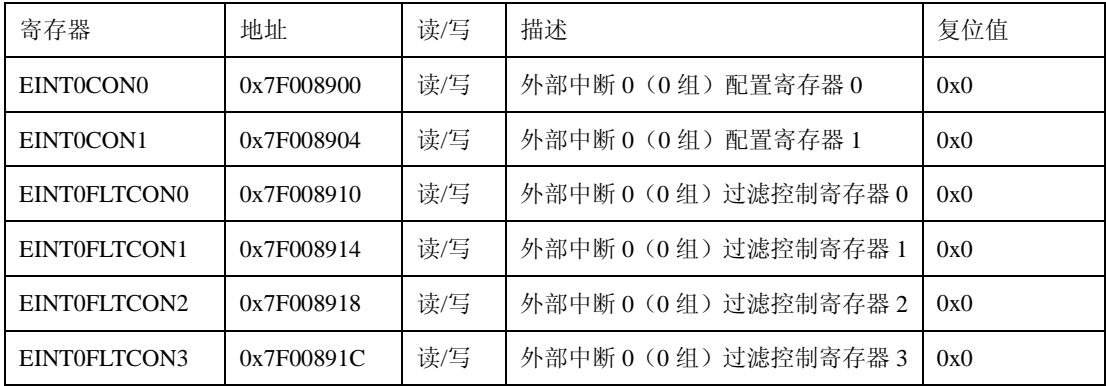

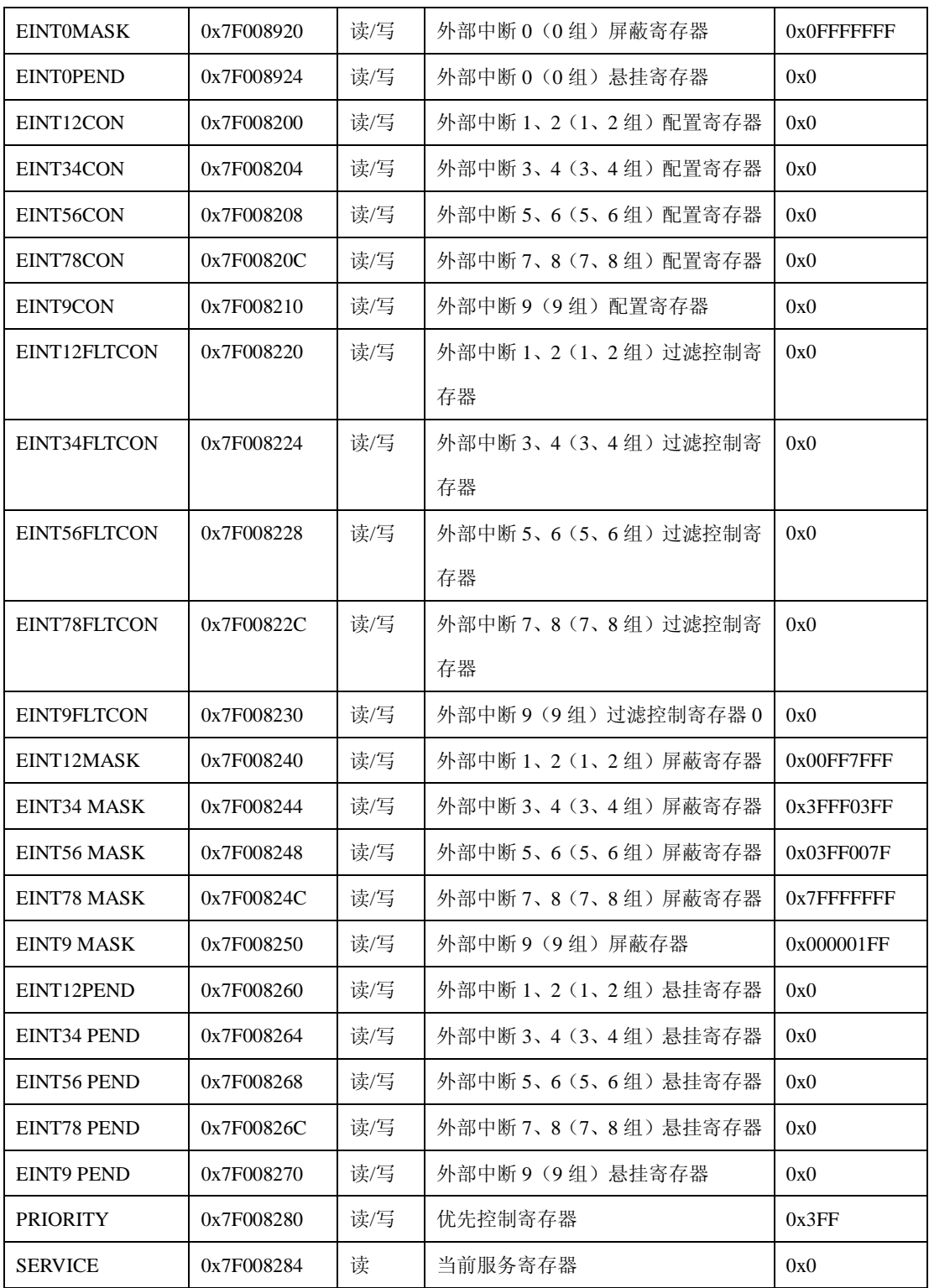

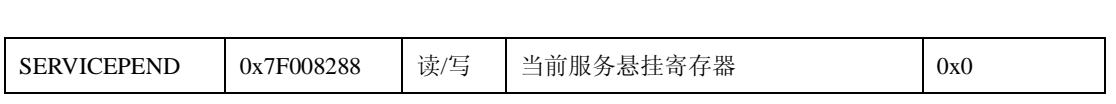

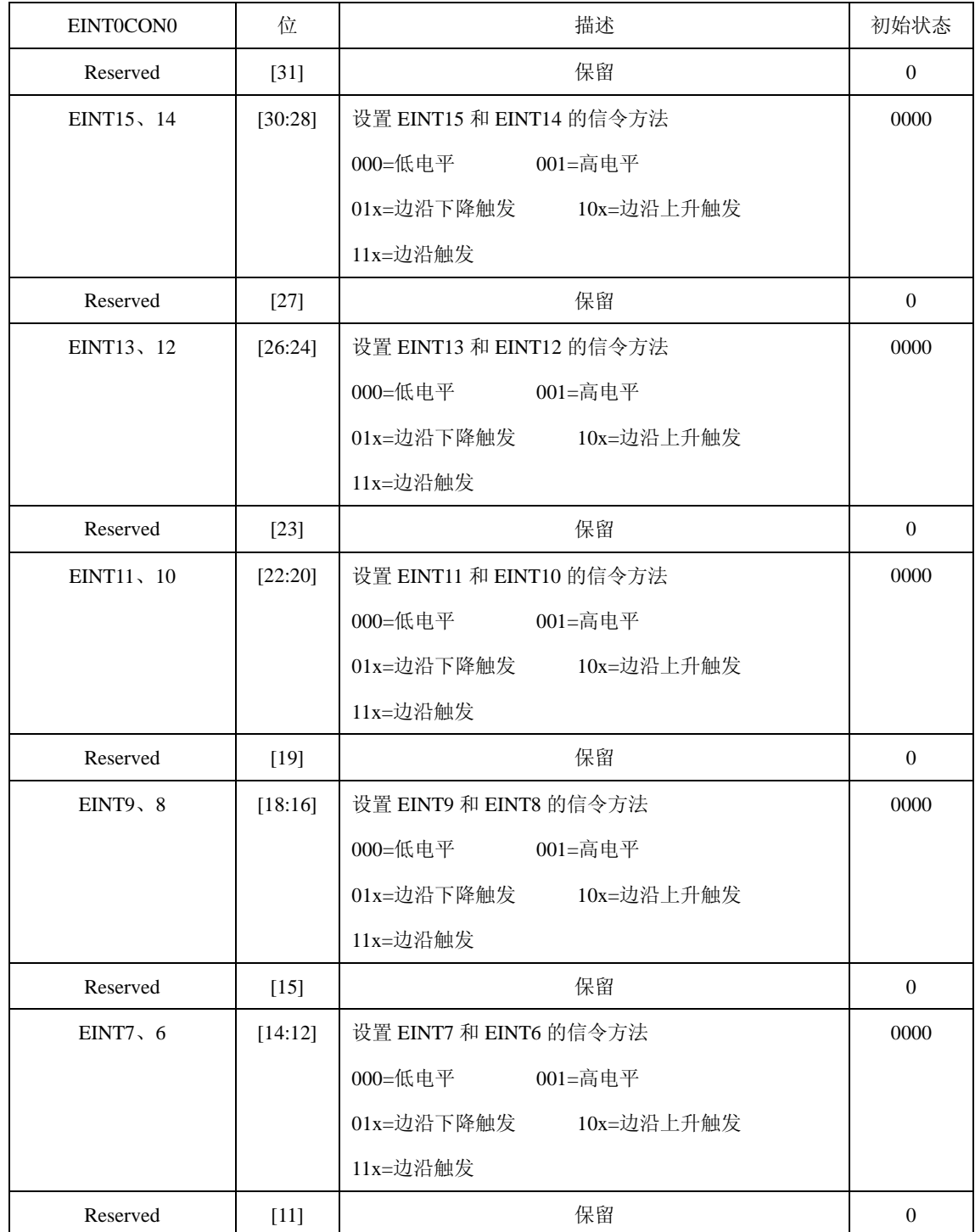

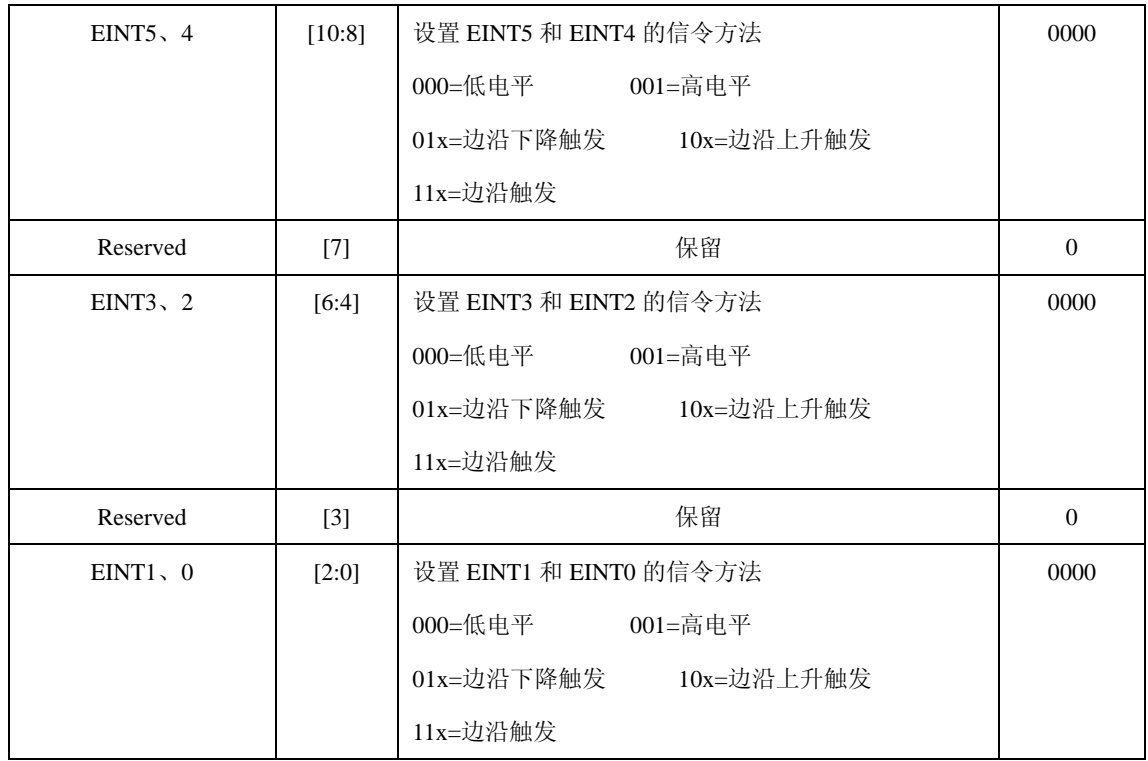

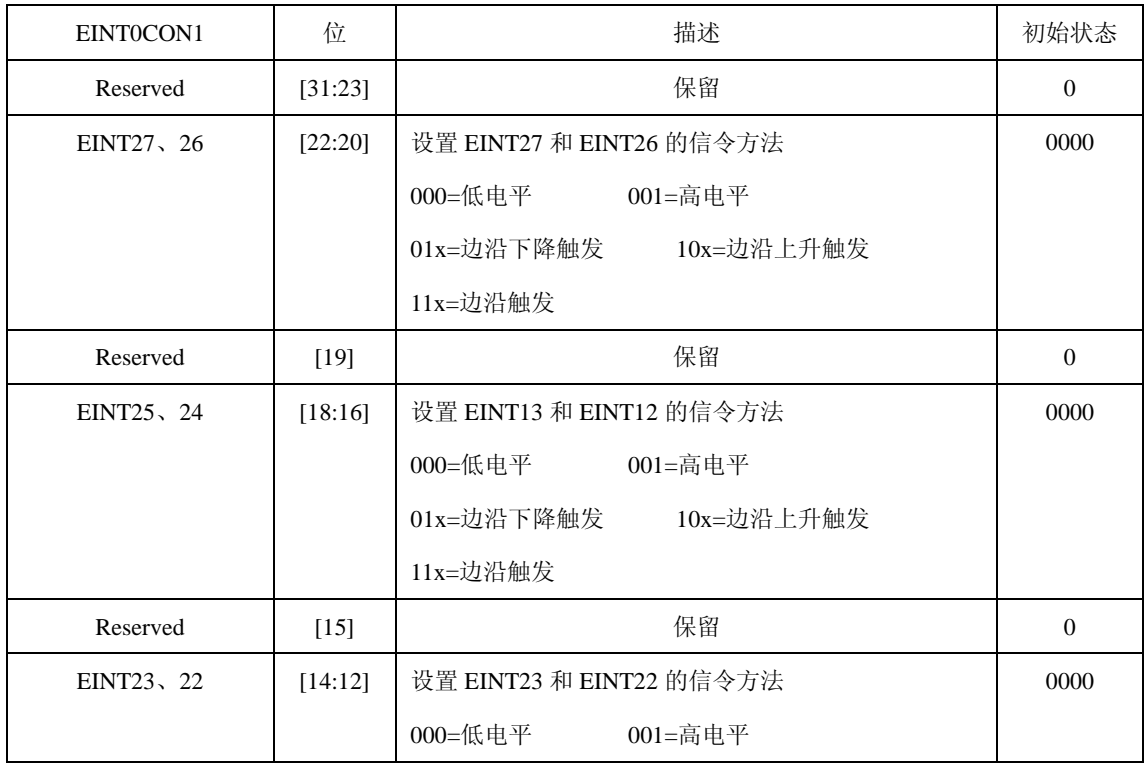

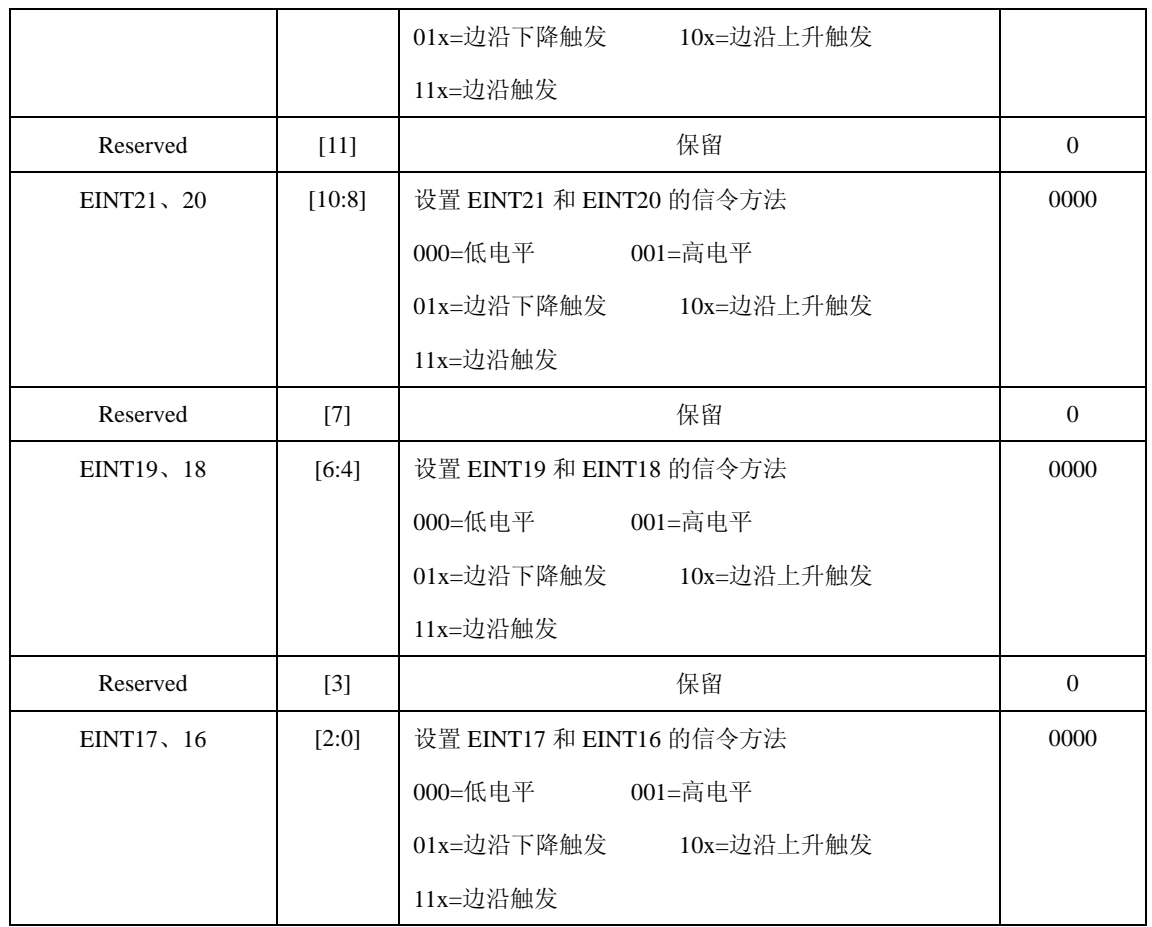

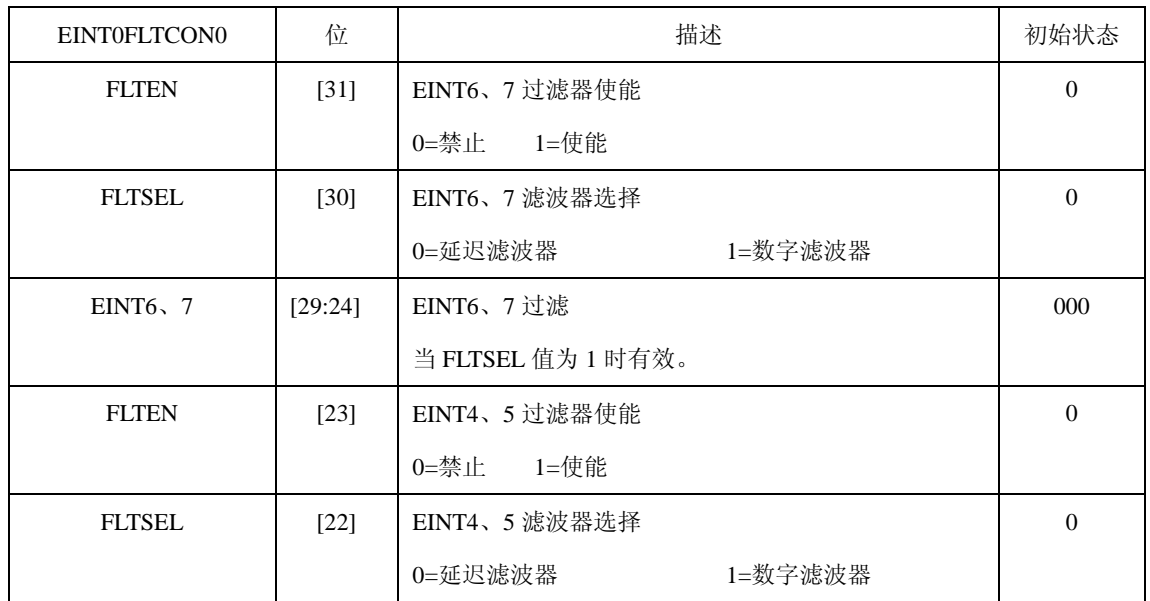

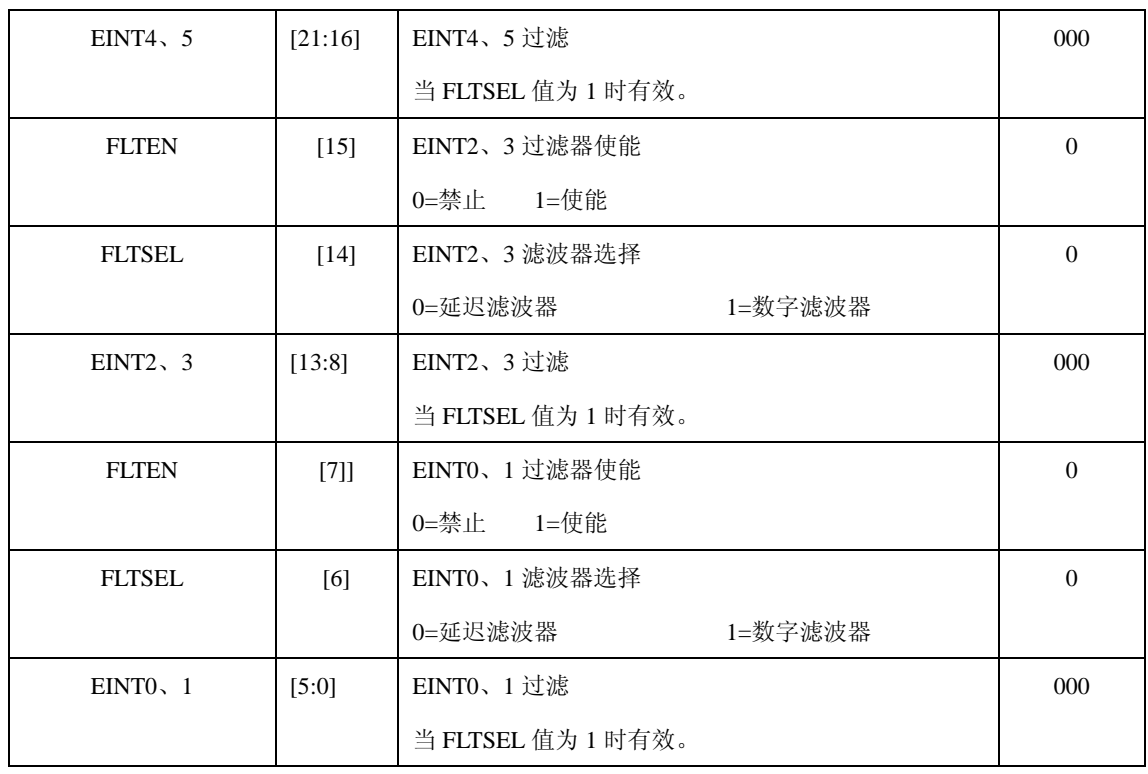

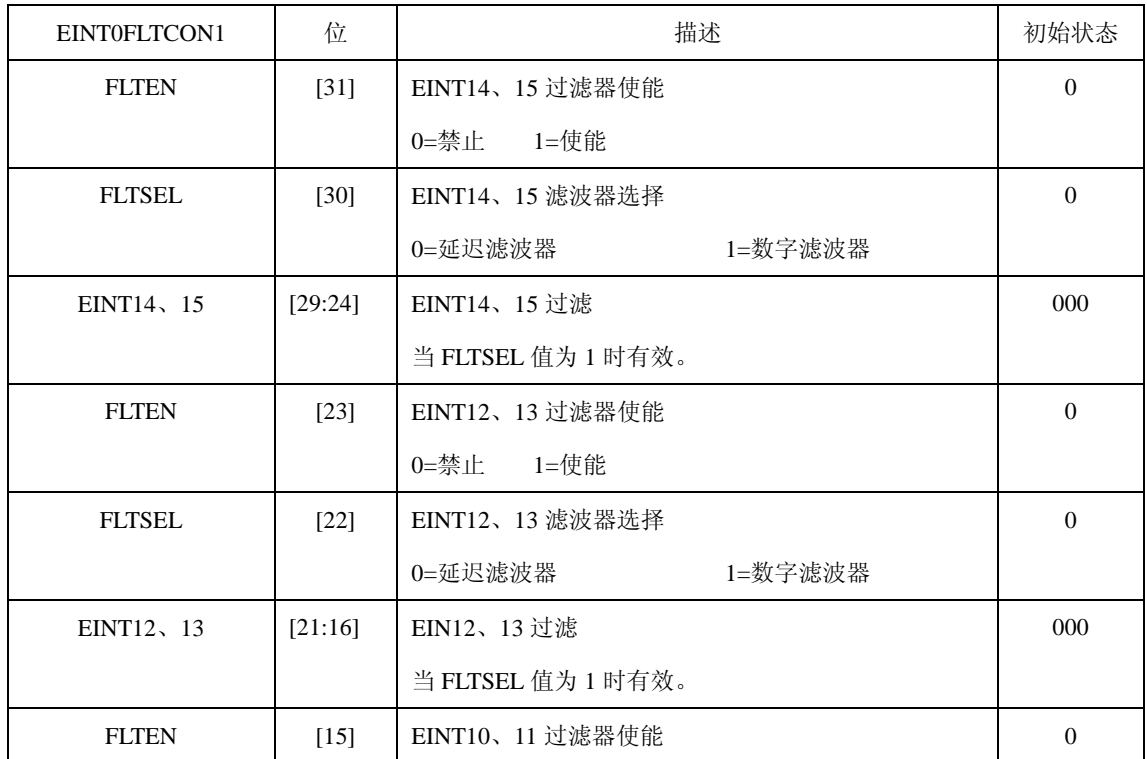

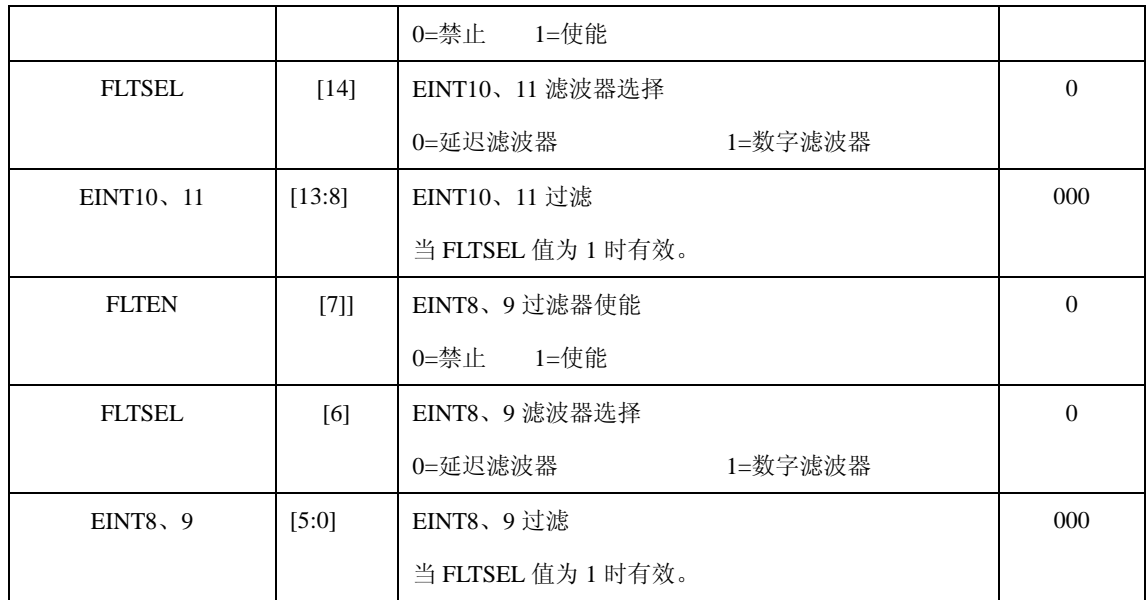

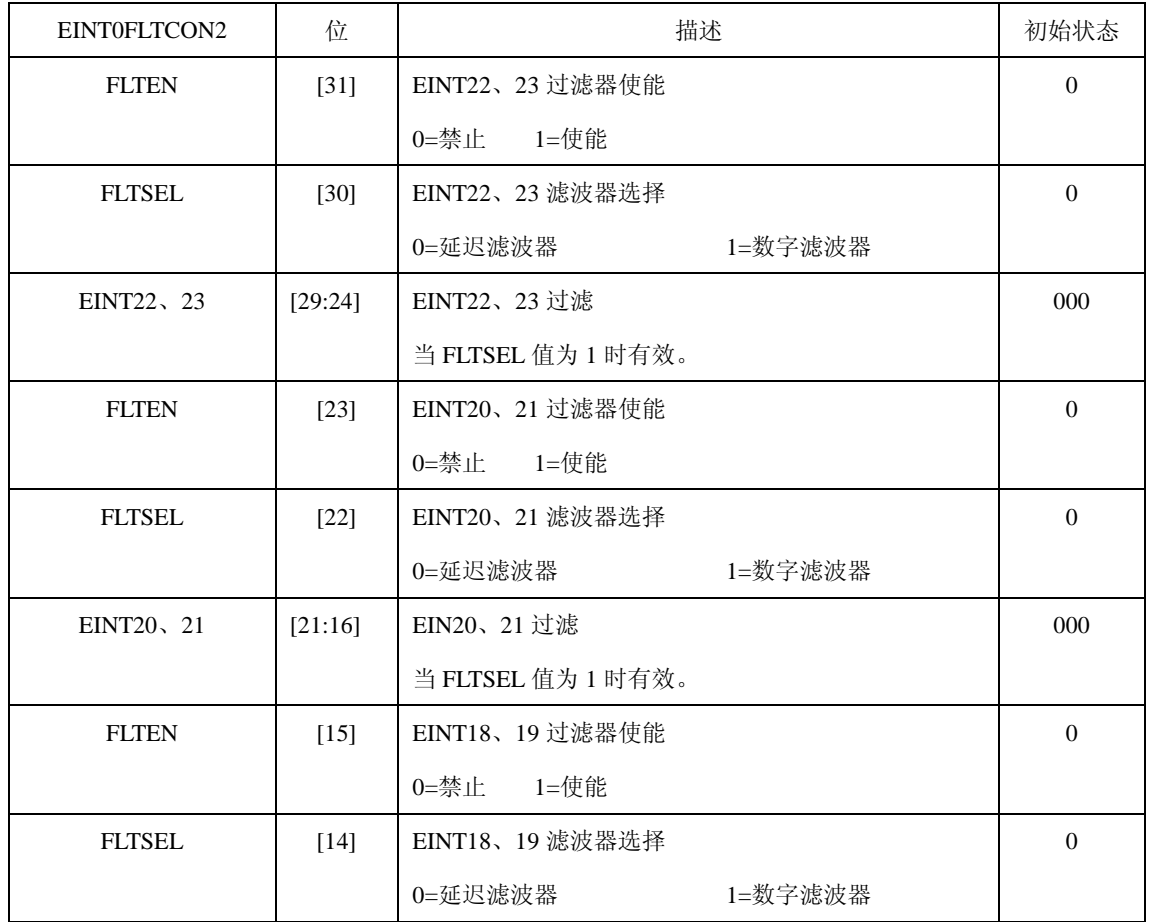

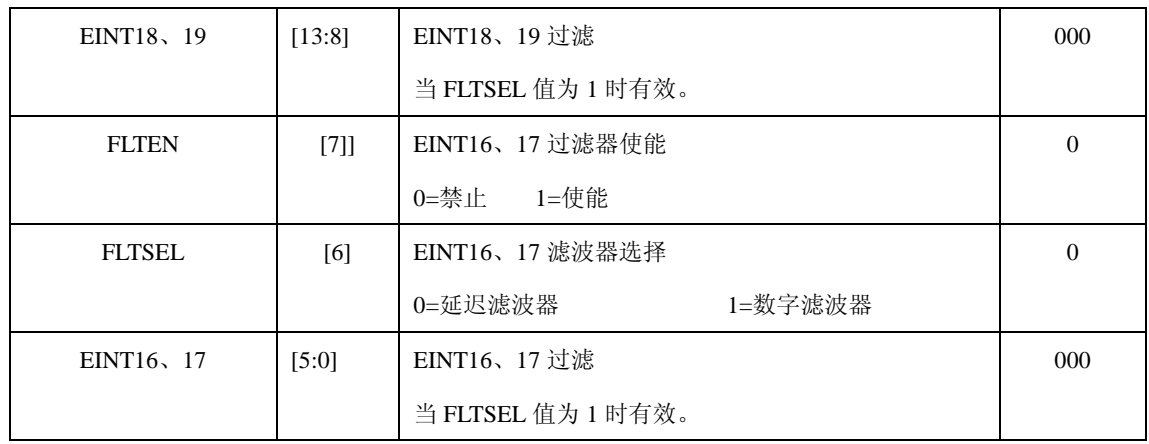

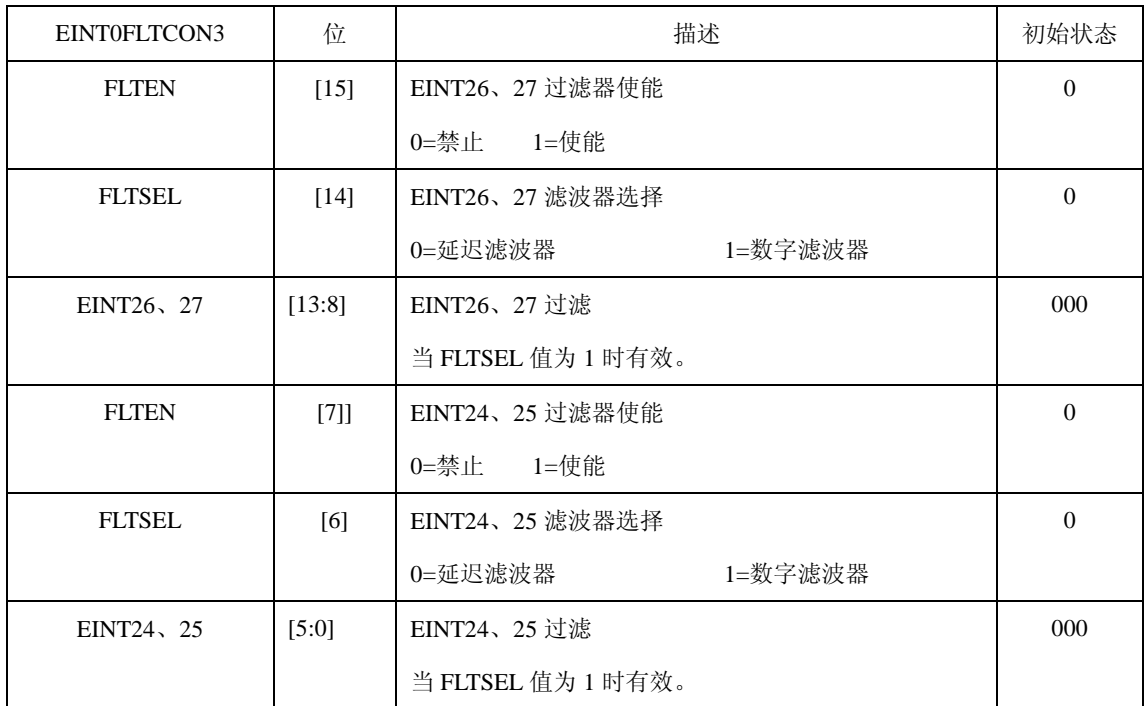

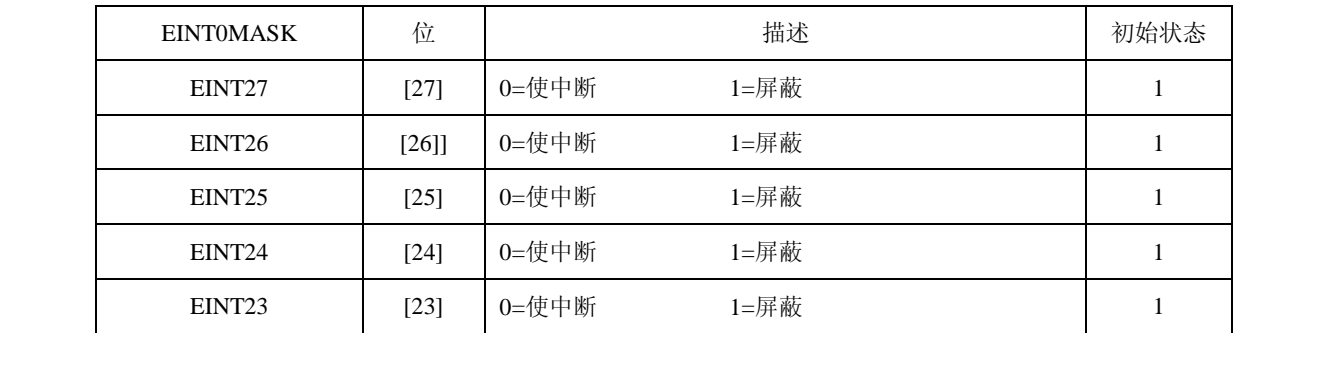

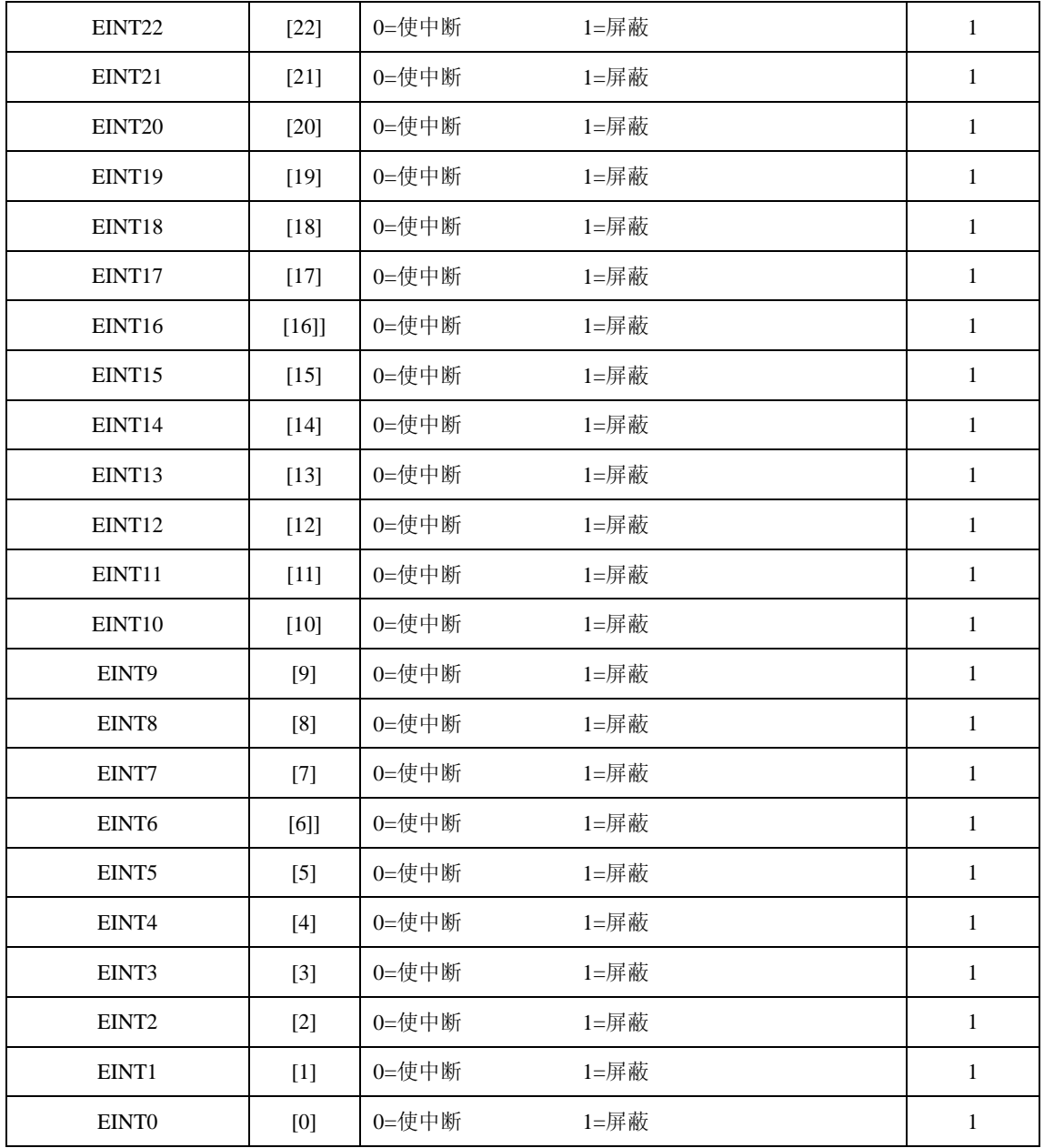

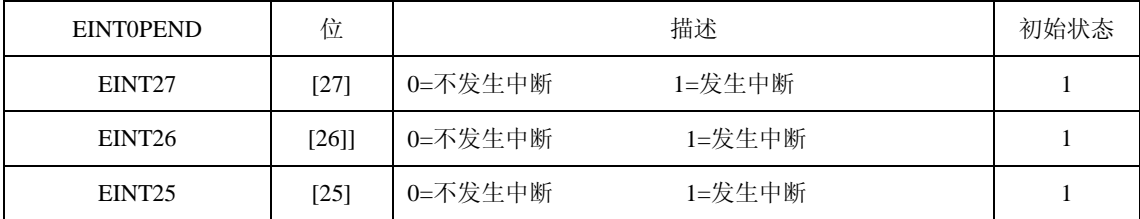

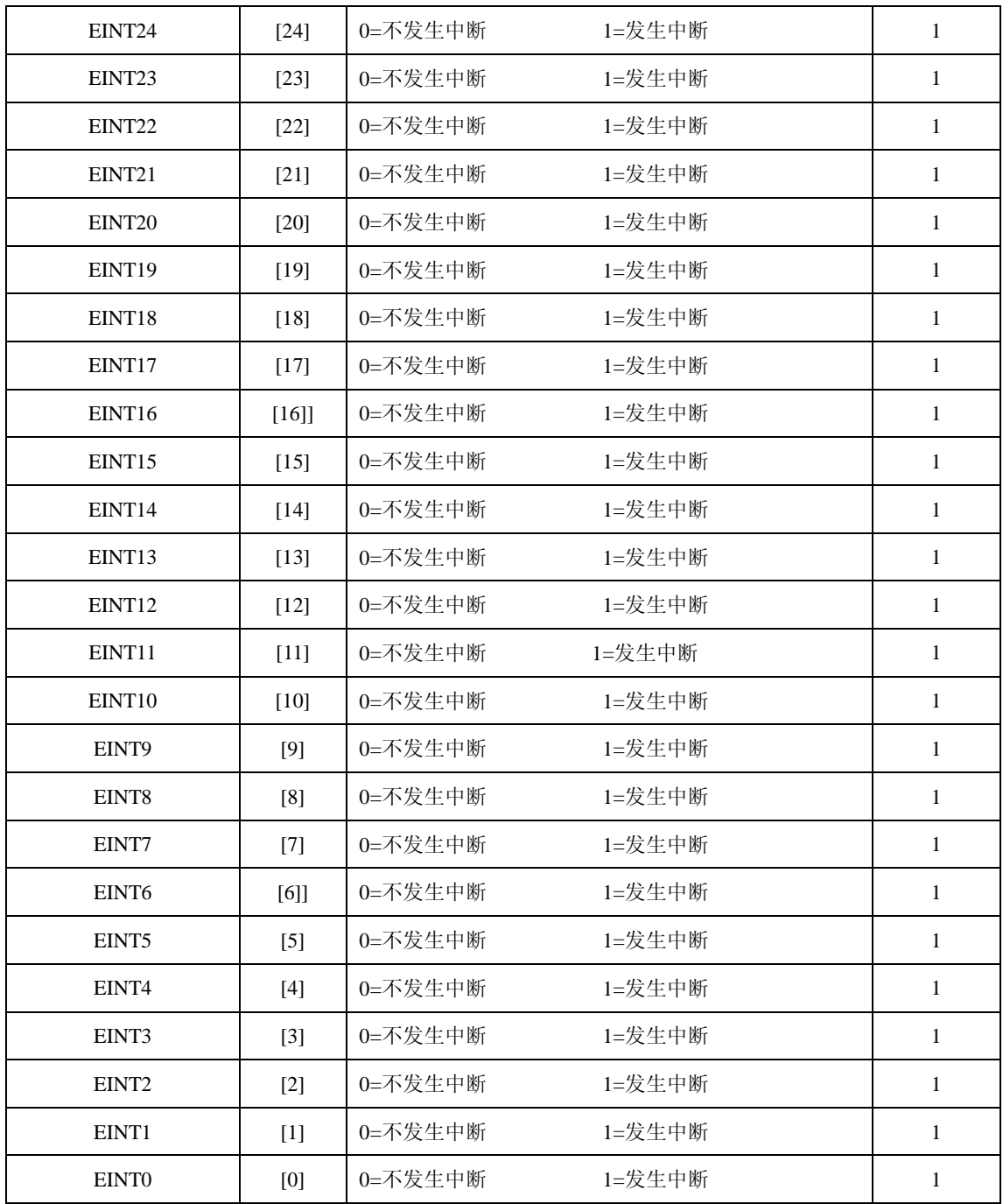

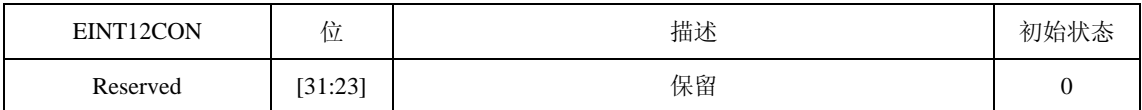